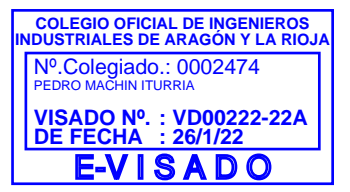

## FREESUN PPC

UTILITY SCALE POWER PLANT CONTROLLER

With over 22 GW inverters installed worldwide, Power Electronics has acquired the necessary know-how and expertise for the development of advanced, reliable and precise control algorithms to meet the most demanding grid codes in the world. Power Electronics Power Plant Controller offers smart and flexible solutions for utility PV and storage power plants.

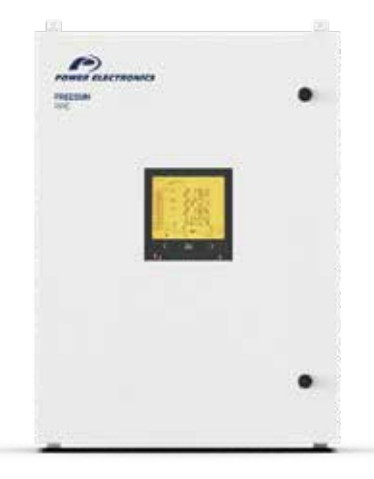

#### TECHNICAL CHARACTERISTICS

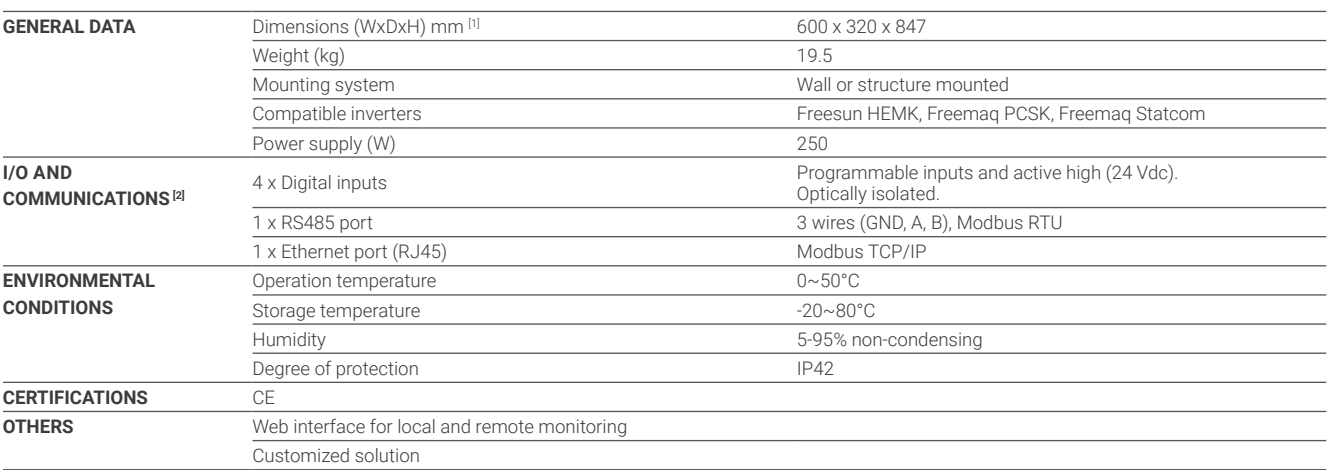

#### POWER PLANT CONTROLLER

The Power Plant Controller (PPC) can be the main governor of the most complex power plants, by monitoring the point of interconnection (POI) and at the same time controlling the power generation and storage equipment.

The PPC is equipped with the latest PLC based microprocessor that interacts through the programmable digital/

analogue signals and communication ports (Modbus TCP). The PPC together with the Freesun solar inverter or the Freemaq series can be customized for those countries (Puerto Rico, Hawaii….) that require full compliance to stringent dynamic grid support response at POI.

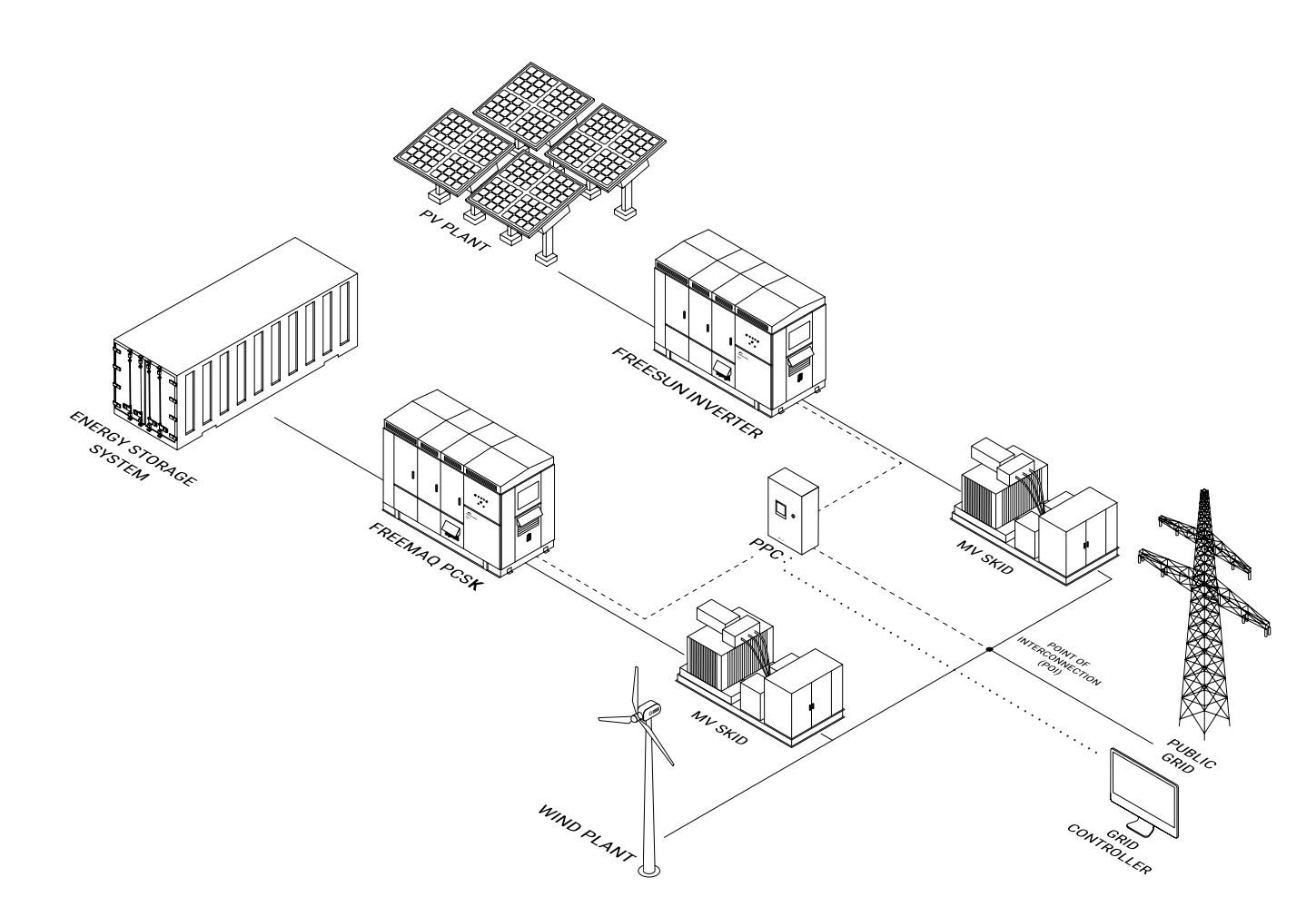

- Multiple renewable power sources: solar, wind, etc.
- Centralized dynamic grid support at POI.
- Power smoothing Enable ramp rate control.
- Storage equipment control.

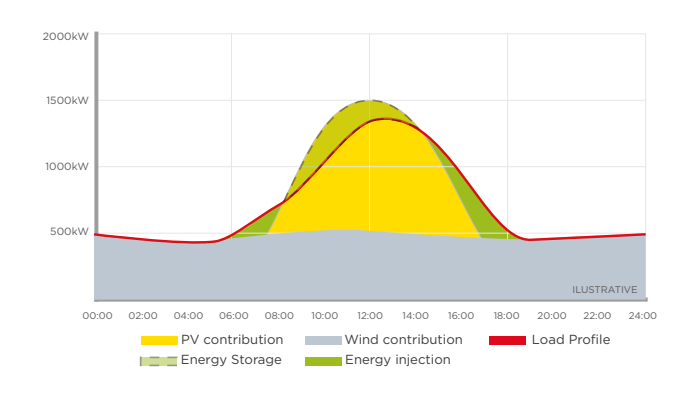

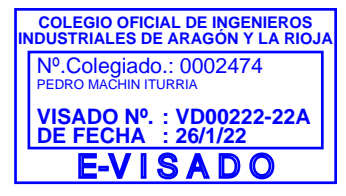

#### DYNAMIC GRID SUPPORT

The Power Electronics Power Plant Controller is a device used to manage PV plants in order to comply with all the utility and customer requirements, thanks to its fast and flexible control algorithms. The PPC helps the grid controller to manage the performance of the PV plant, guaranteeing grid quality requirements.

The PPC includes the latest utility interactive specifications to support the grid, by controlling the reactive and active power at the POI with a fast response time. This flexible plant control device allows the user to customize the unit, in order to comply with any grid code standards and regulations.

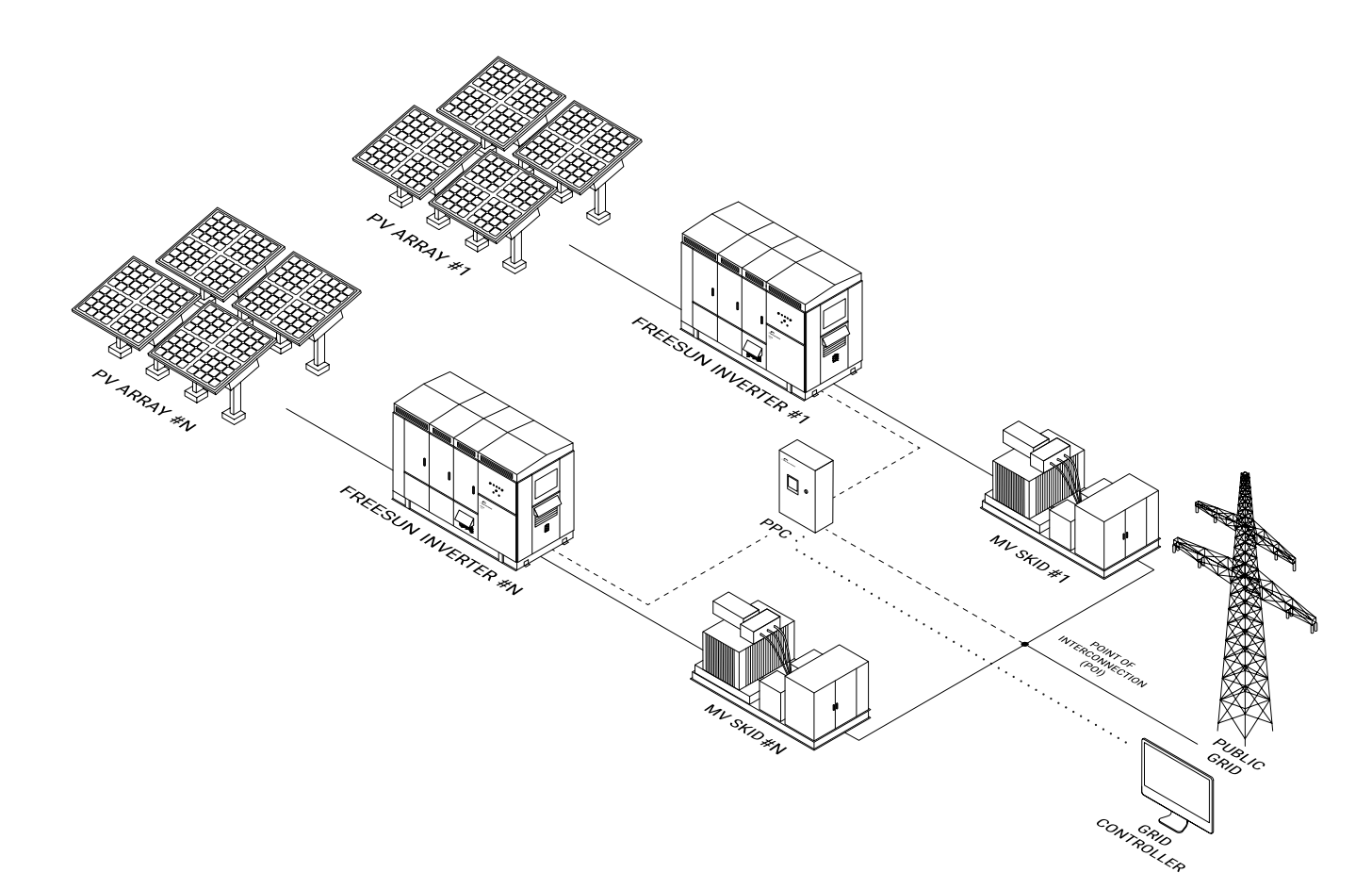

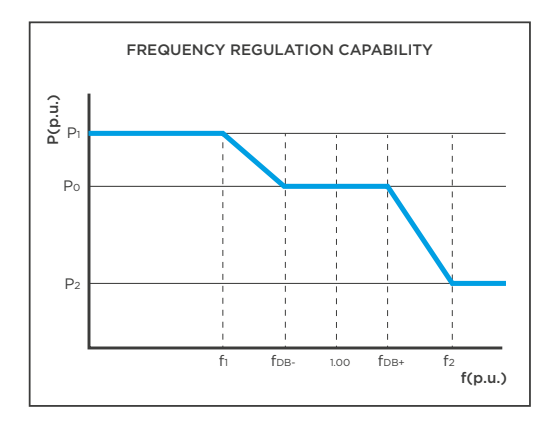

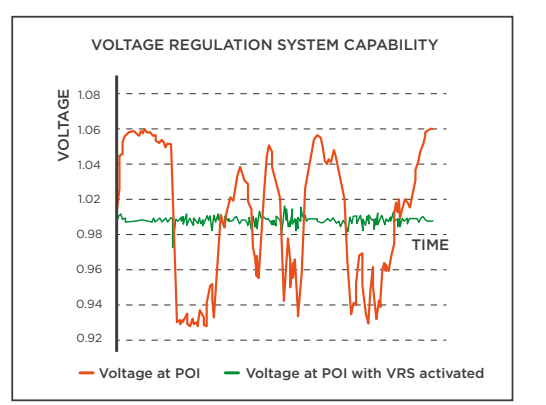

## FREESUN APP

GO WIRELESS

The ultimate APP display application will play a key role in your Plant Service and Management. Any Android or iOS device can easily wirelessly connect to the inverter for a comprehensive and user friendly interface. Forget about using built-in displays with tiny screens or tedious menus, and allow your field technicians to service outdoor units in rain, snow or sun scorching conditions, without opening or standing in front of the unit. In its bid to create an application for mobile devices Power Electronics presents our Freesun app for monitoring our solar inverters. It is available on Android and iOS operating systems and can be used on both smartphones and tablets.

The Freesun application makes it easy to connect to our modular solar inverters via wifi. It is possible to perform the following tasks: monitor the key performance parameters of equipment, monitor operating statuses of diagnostics, module comparisons, values of incidents and many more.

The application, through a careful and simple interface, displays data graphically and numerically. It also provides comparative information at the level of modules as well as showing detailed information of the entire system. Easy and intuitive to use; with this application you can automatically identify Freesun solar inverters available on the local network and store information from inverters to communicate with them at any time.

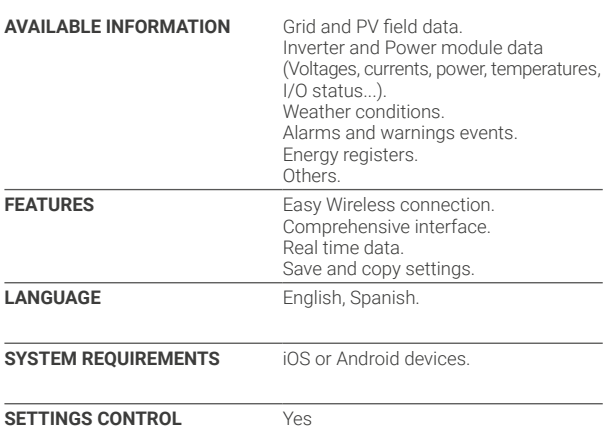

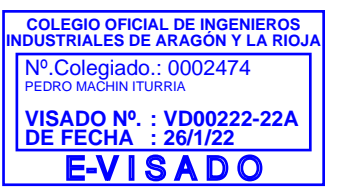

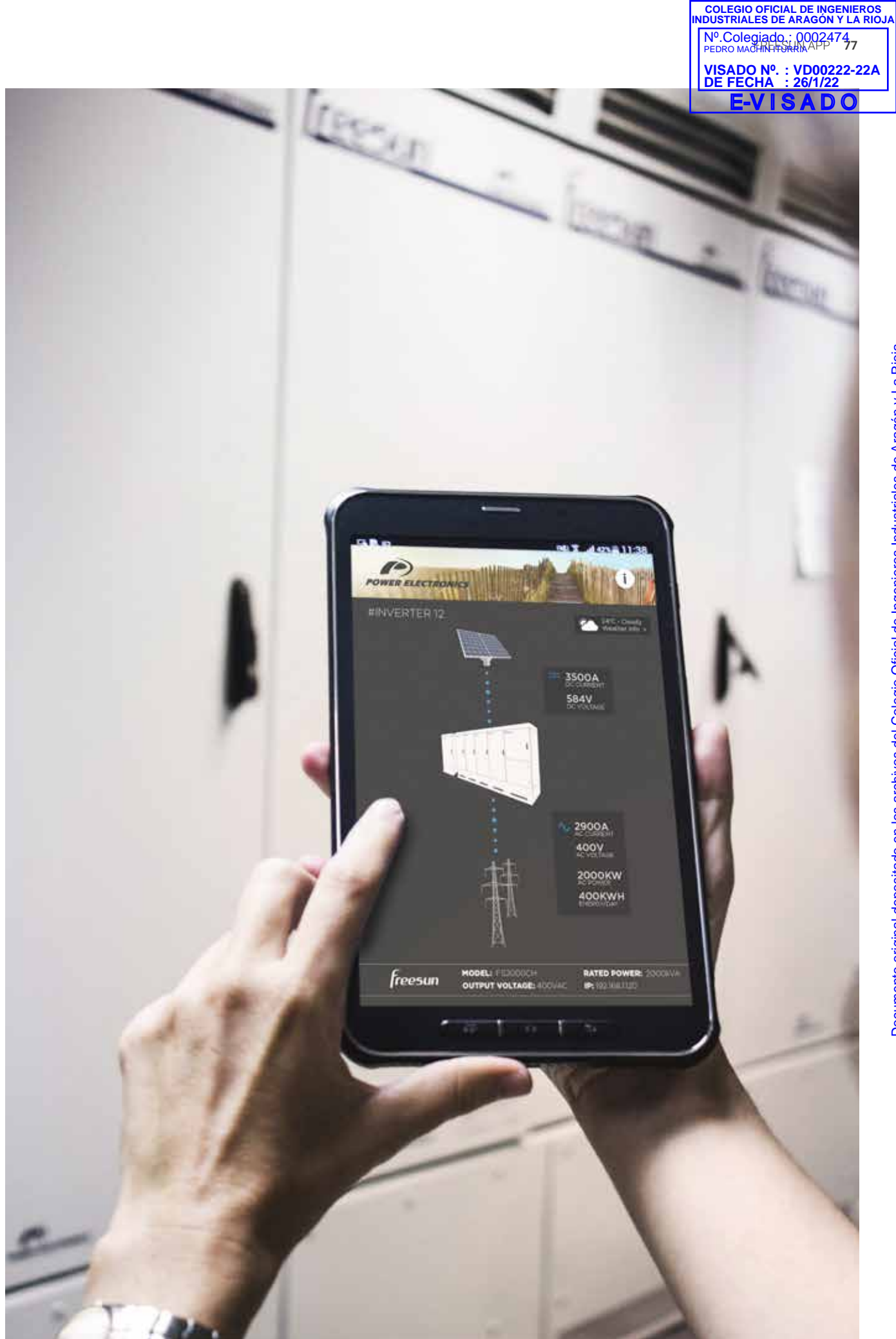

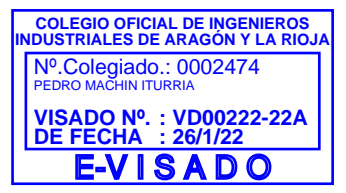

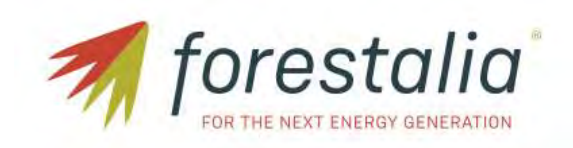

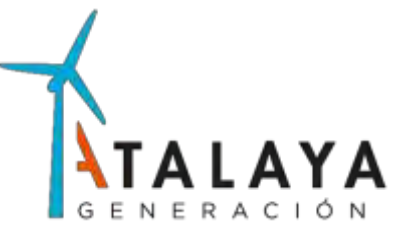

# **PROYECTO PARQUE FOTOVOLTAICO LA MALLATA Y SU INFRAESTRUCTURA DE EVACUACIÓN**

DOCUMENTO 3: PLANOS

Término Municipal de Huesca

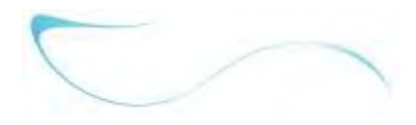

*En Zaragoza, noviembre de 2021*

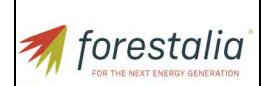

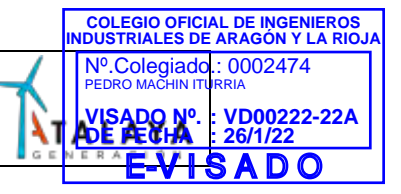

## **ÍNDICE**

- 1. Situación
- 2. Emplazamiento
- 3. Planta general
- 4. Ortofoto
- 5. Trazado de caminos
- 6. Sección tipo caminos
- 7. Circuitos eléctricos y zanjas
- 8. Zanjas tipo
- 9. Parcelario
- 10. Afecciones
- 11. Unifilares
- 12. Seguidor fotovoltaico
- 13. Power Station MV SKID
- 14. Puesta a tierra
- 15. Vallado
- 16. Centro de entrega
- 17. Edificio de control y mantenimiento
- 18. Punto limpio

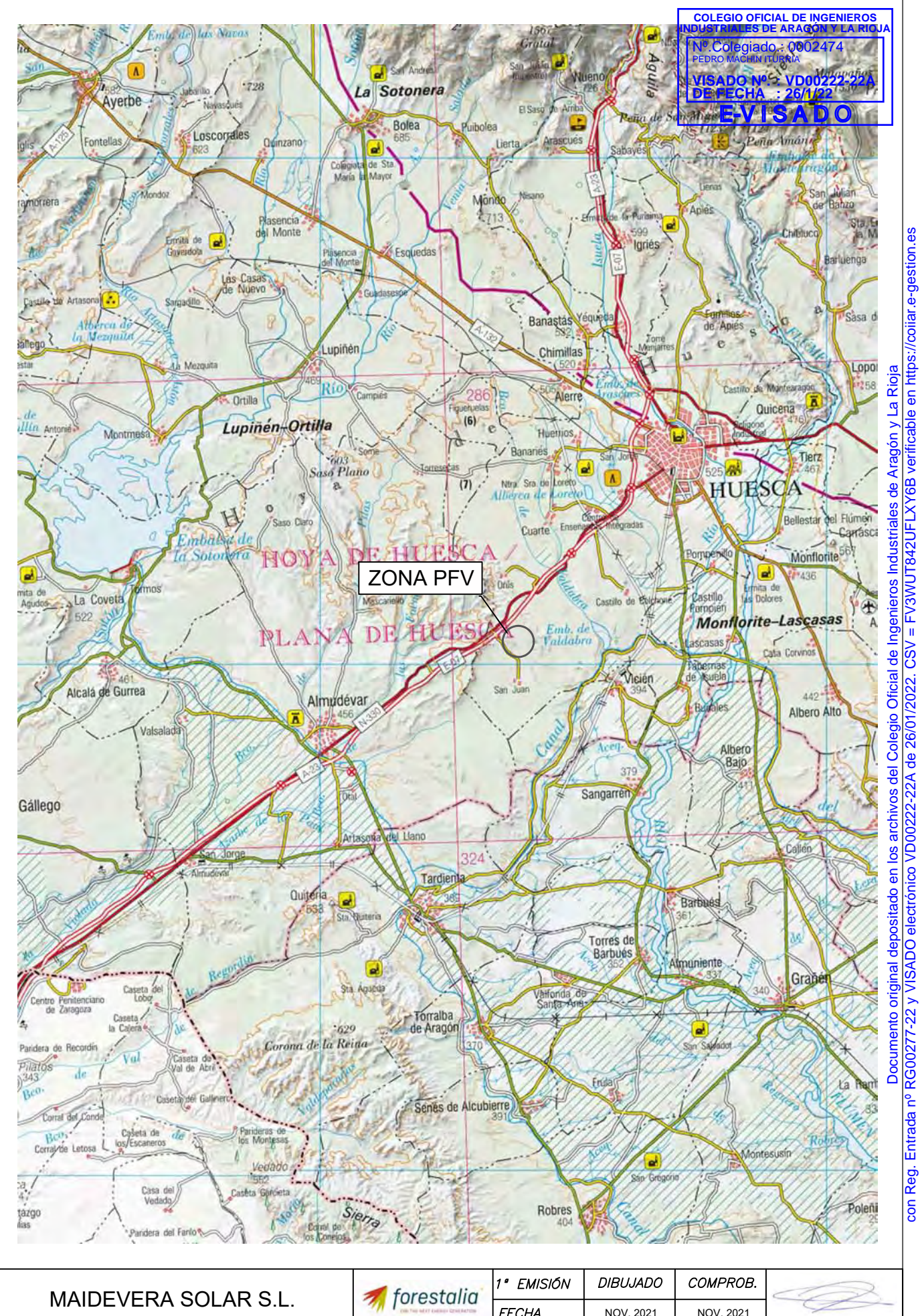

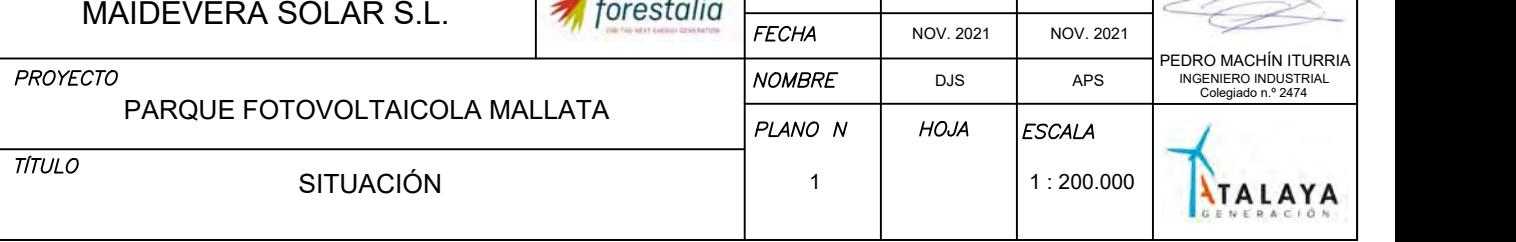

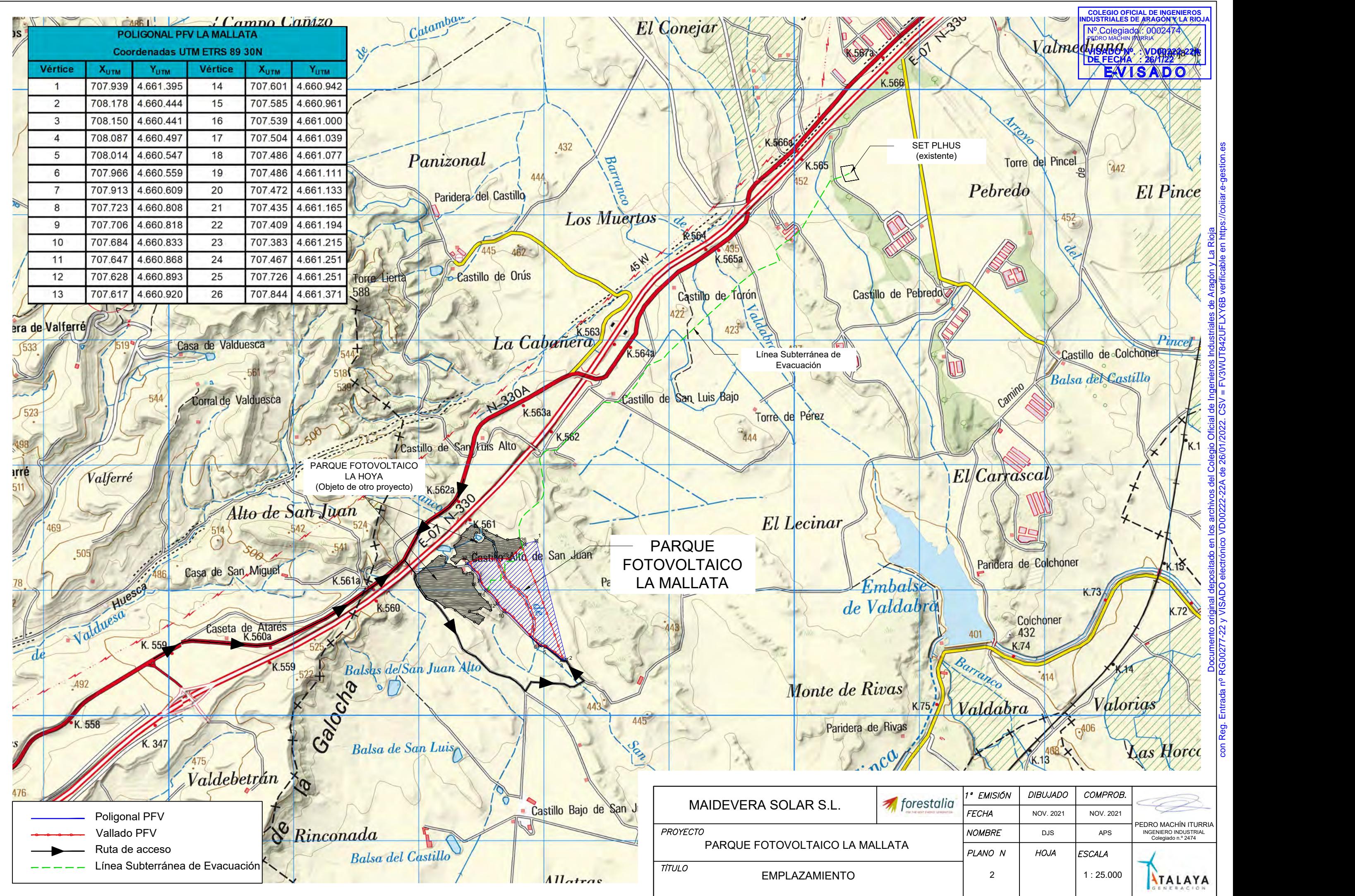

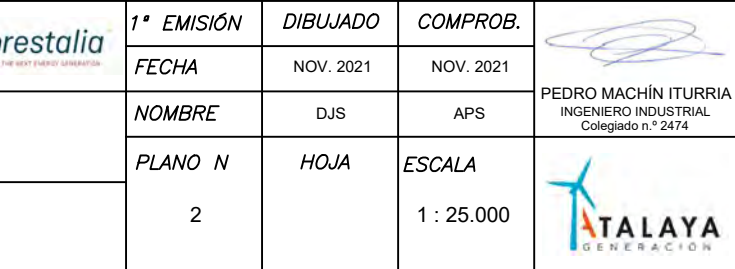

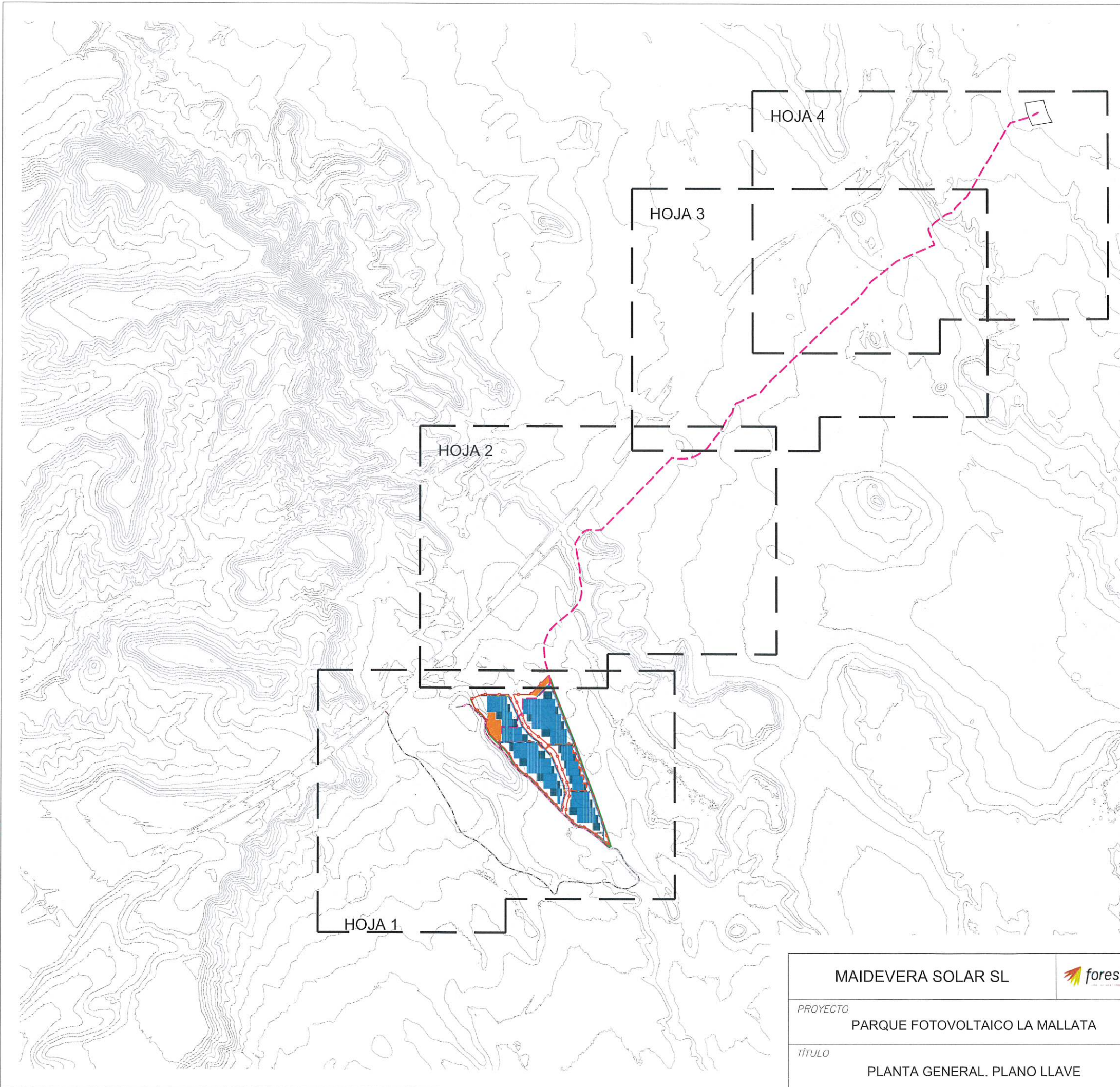

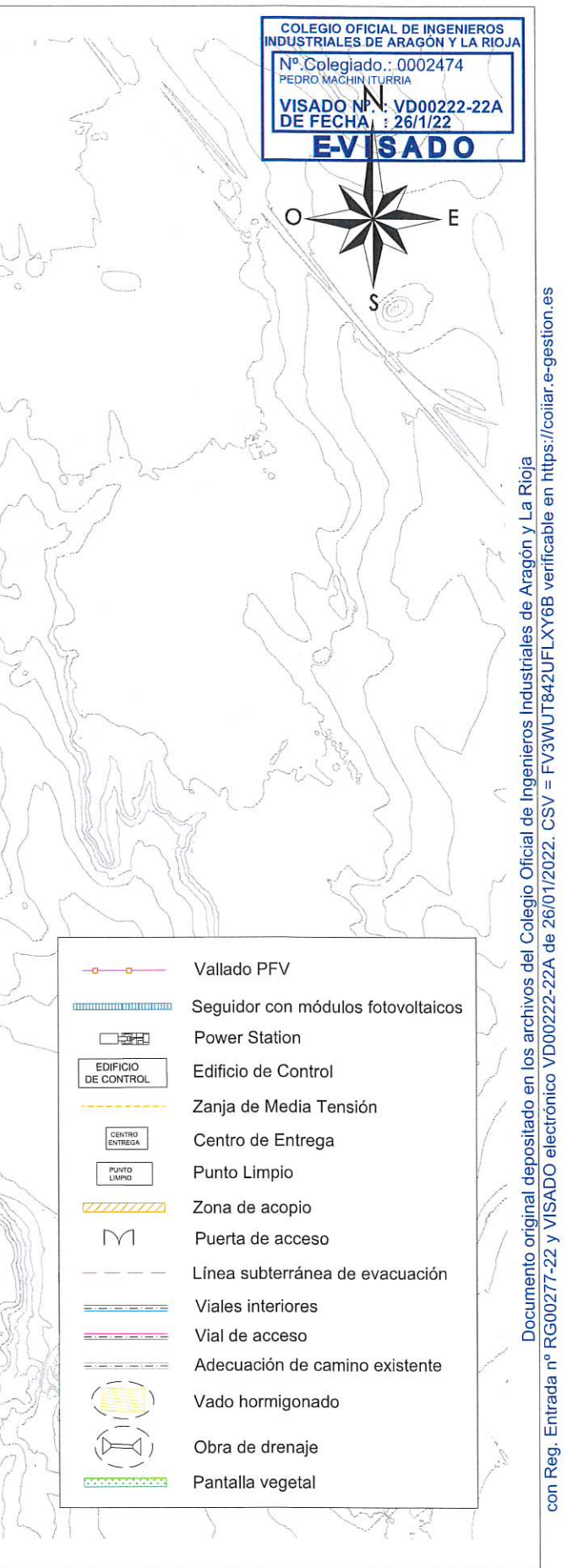

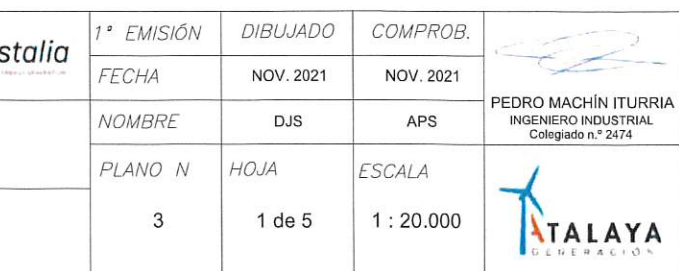

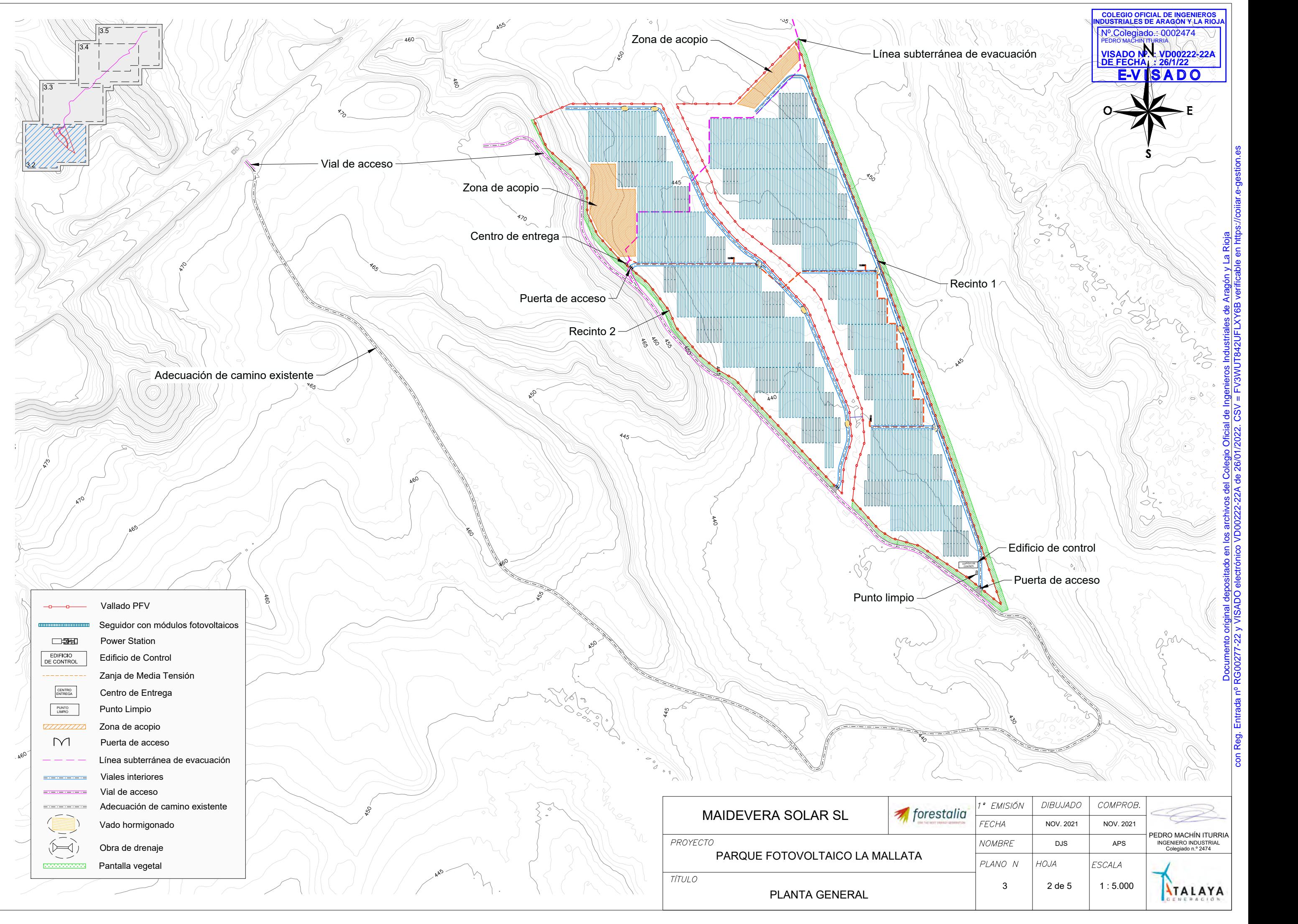

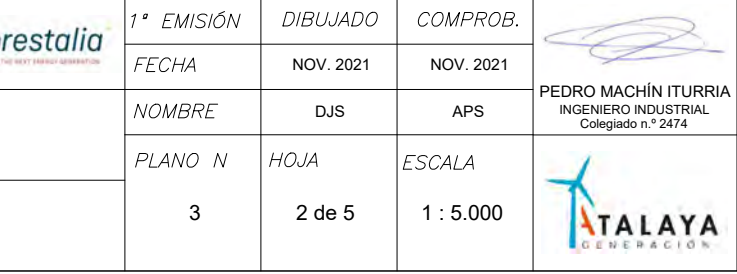

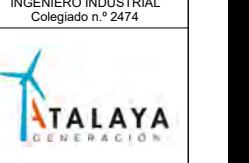

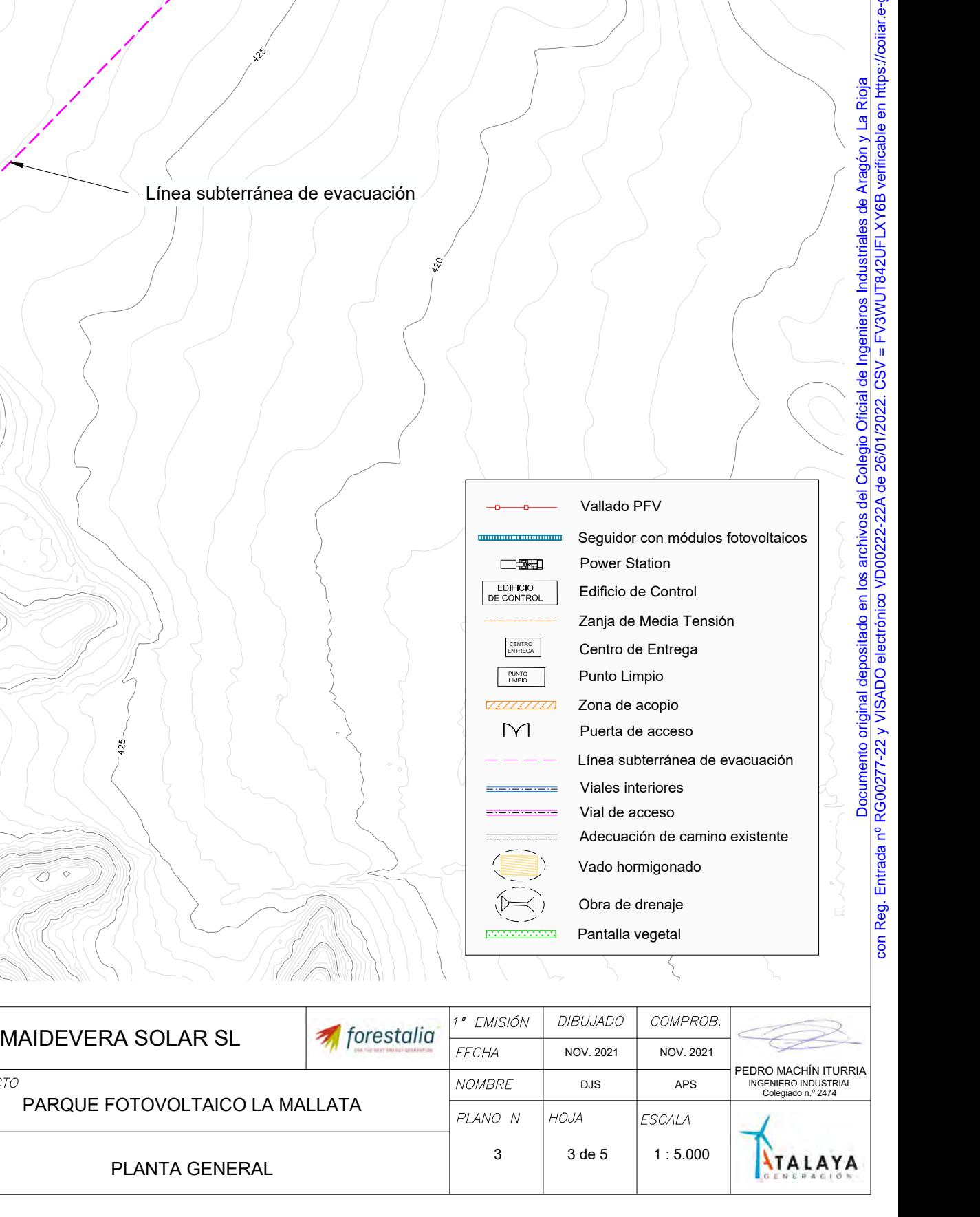

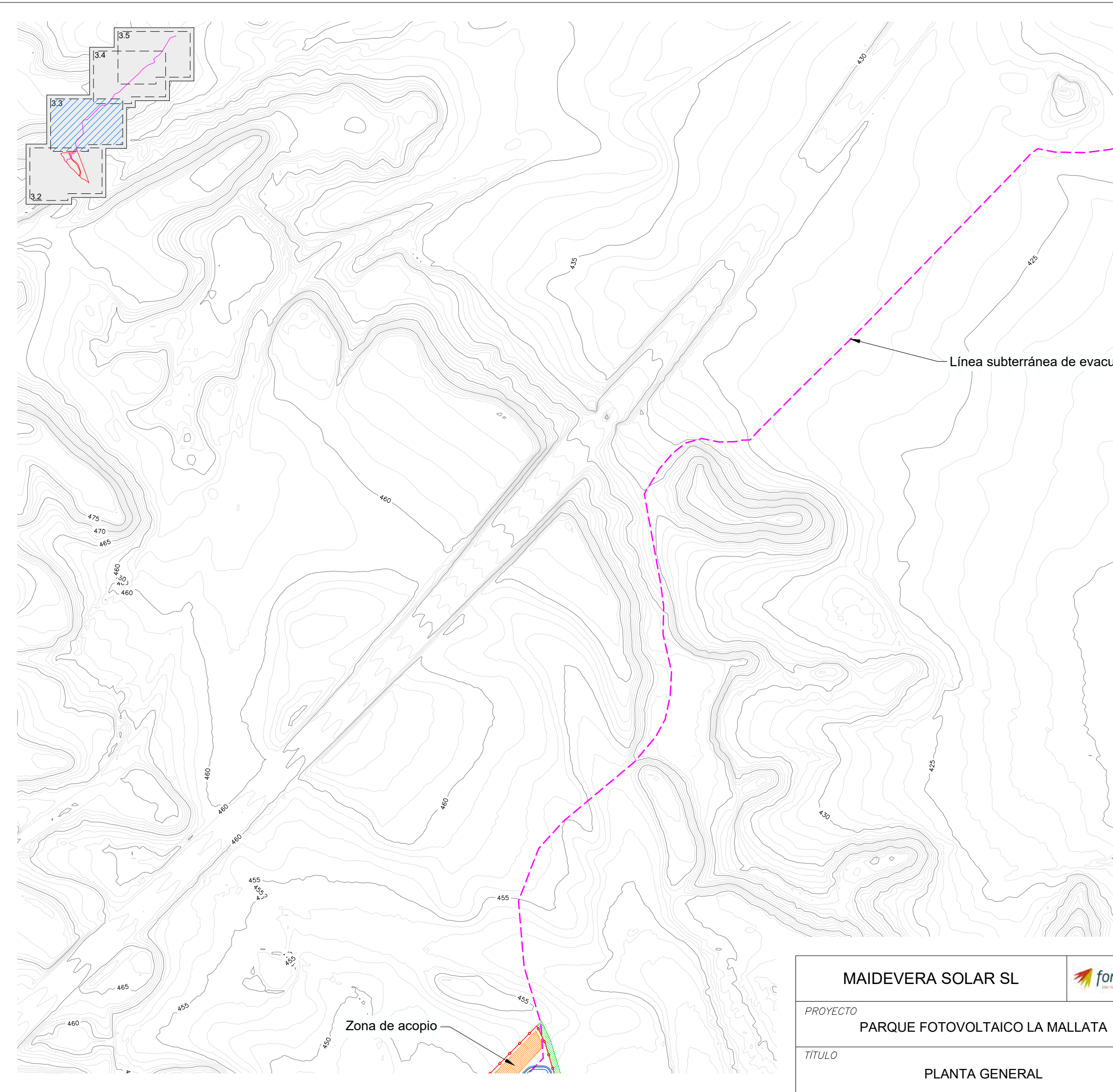

**COLEGIO OFICIAL DE INGENIEROS INDUSTRIALES DE ARAGÓN Y LA RIOJA** Nº.Colegiado.: 000247 PEDRO MACHIN ITURRIA **VISADO Nº. DE FECHA : :**

<u>E-V IS A D O</u>

**VD00222-22A 26/1/22**

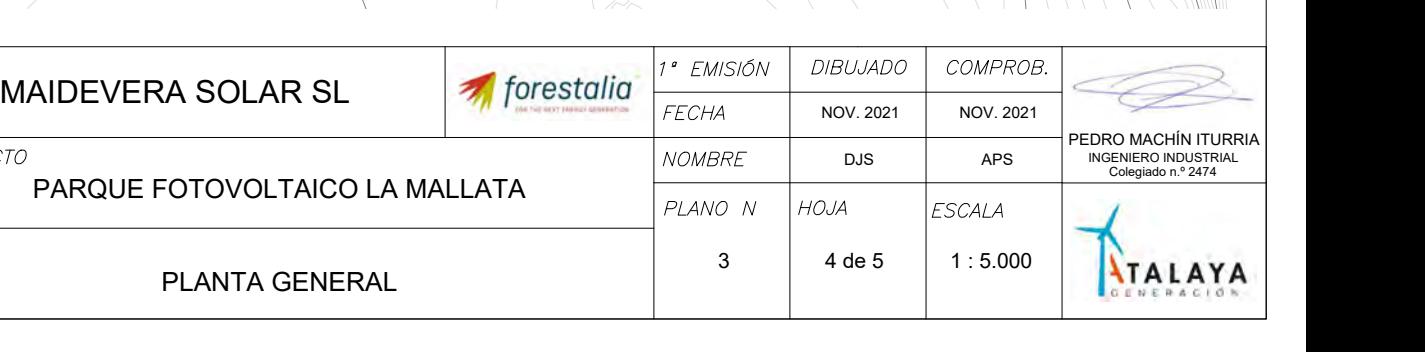

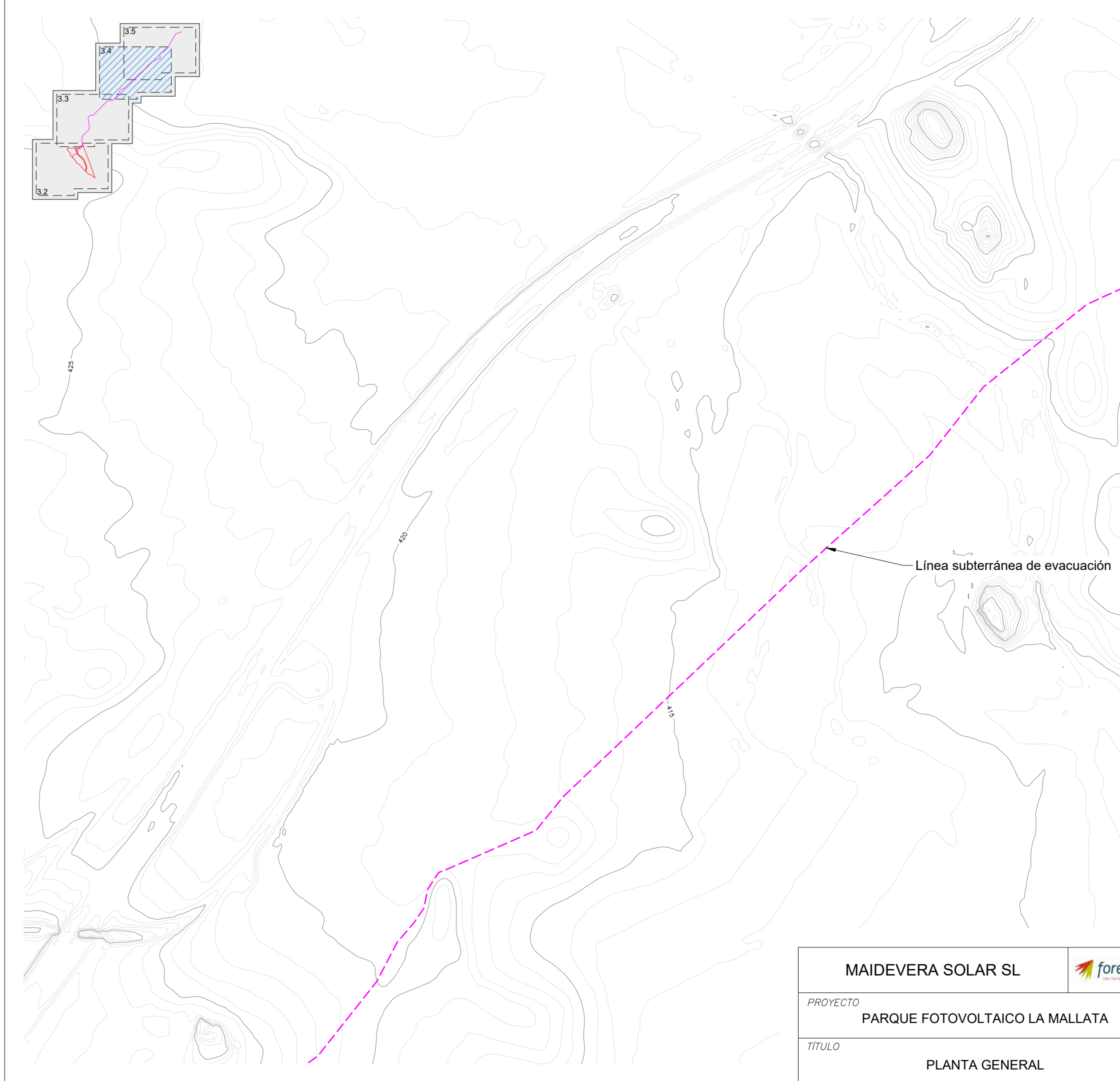

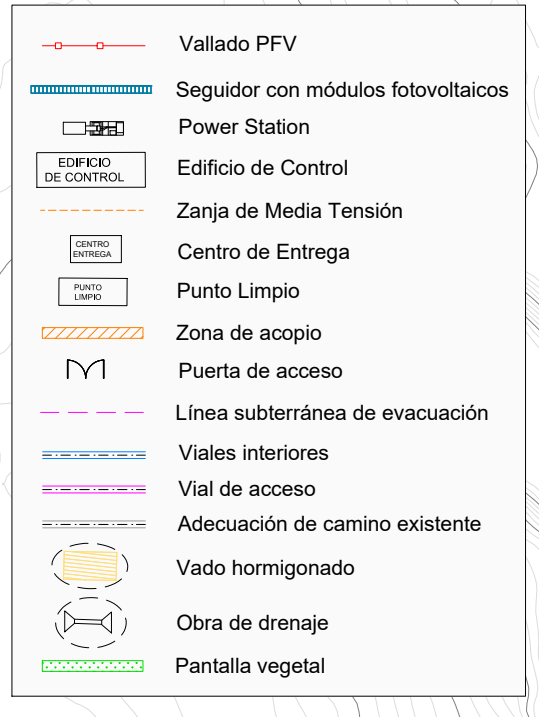

 $\mathcal{L}_{\lambda}$ 

**VISADO Nº. DE FECHA : : VD00222-22A 26/1/22** E-V I SA D O

 $(\mathfrak{g}_{\scriptscriptstyle \perp}$ 

**COLEGIO OFICIAL DE INGENIEROS INDUSTRIALES DE ARAGÓN Y LA RIOJA** Nº.Colegiado.: 0002474 PEDRO MACHIN ITURRIA

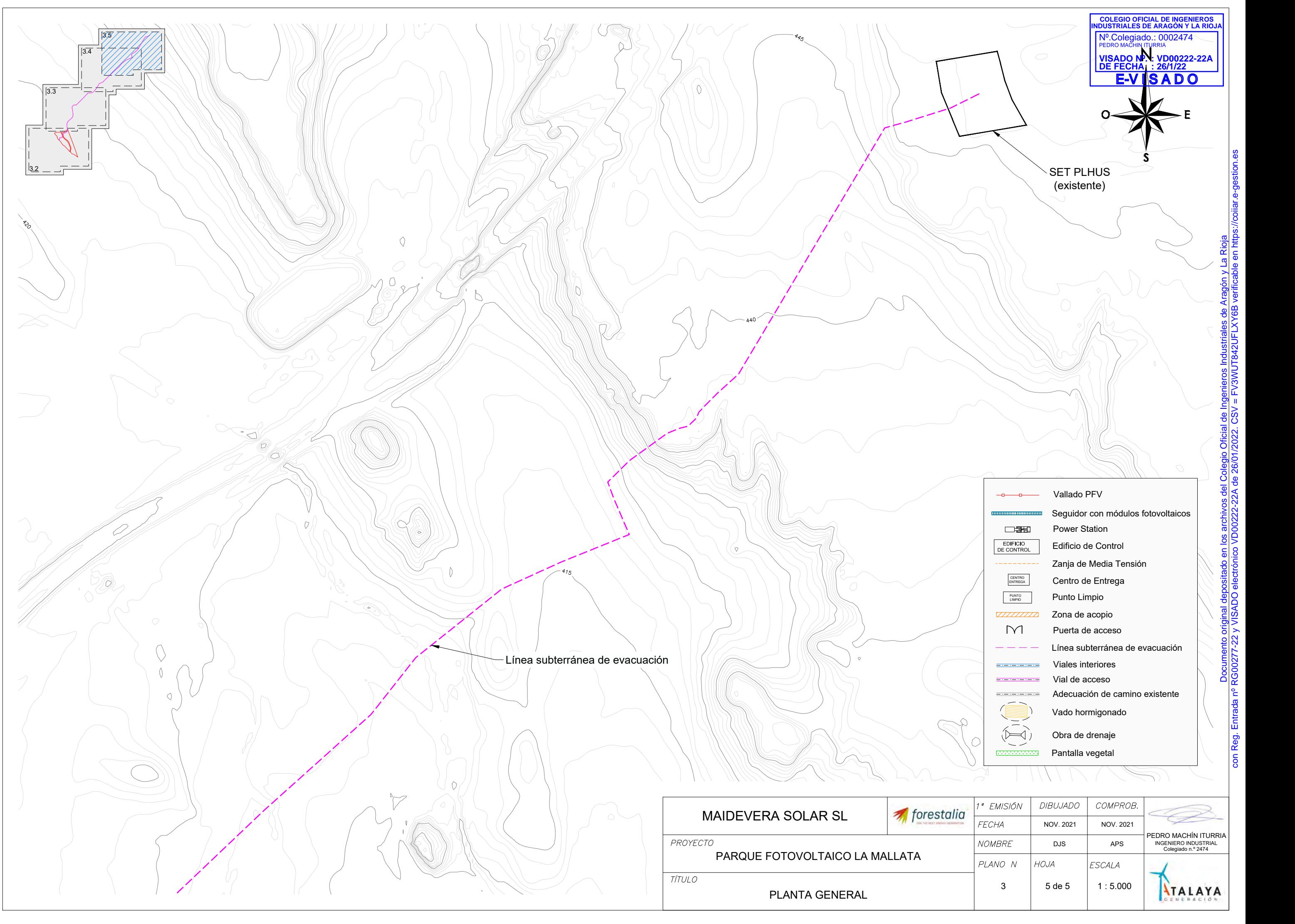

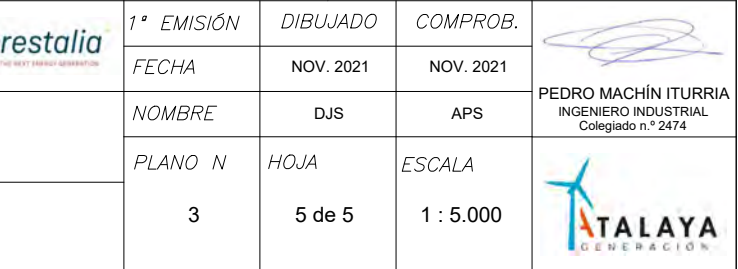

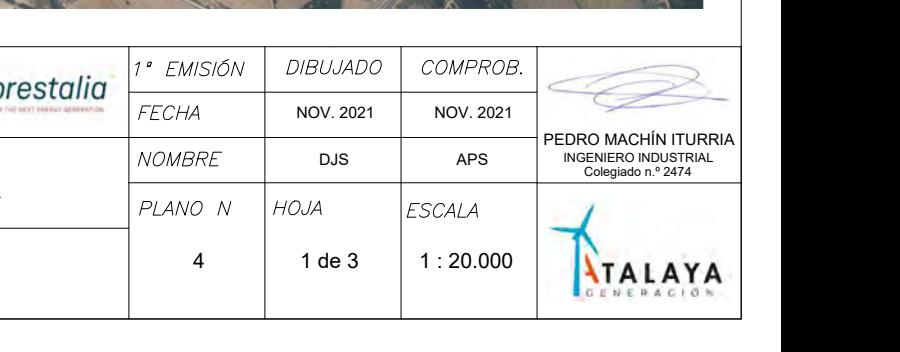

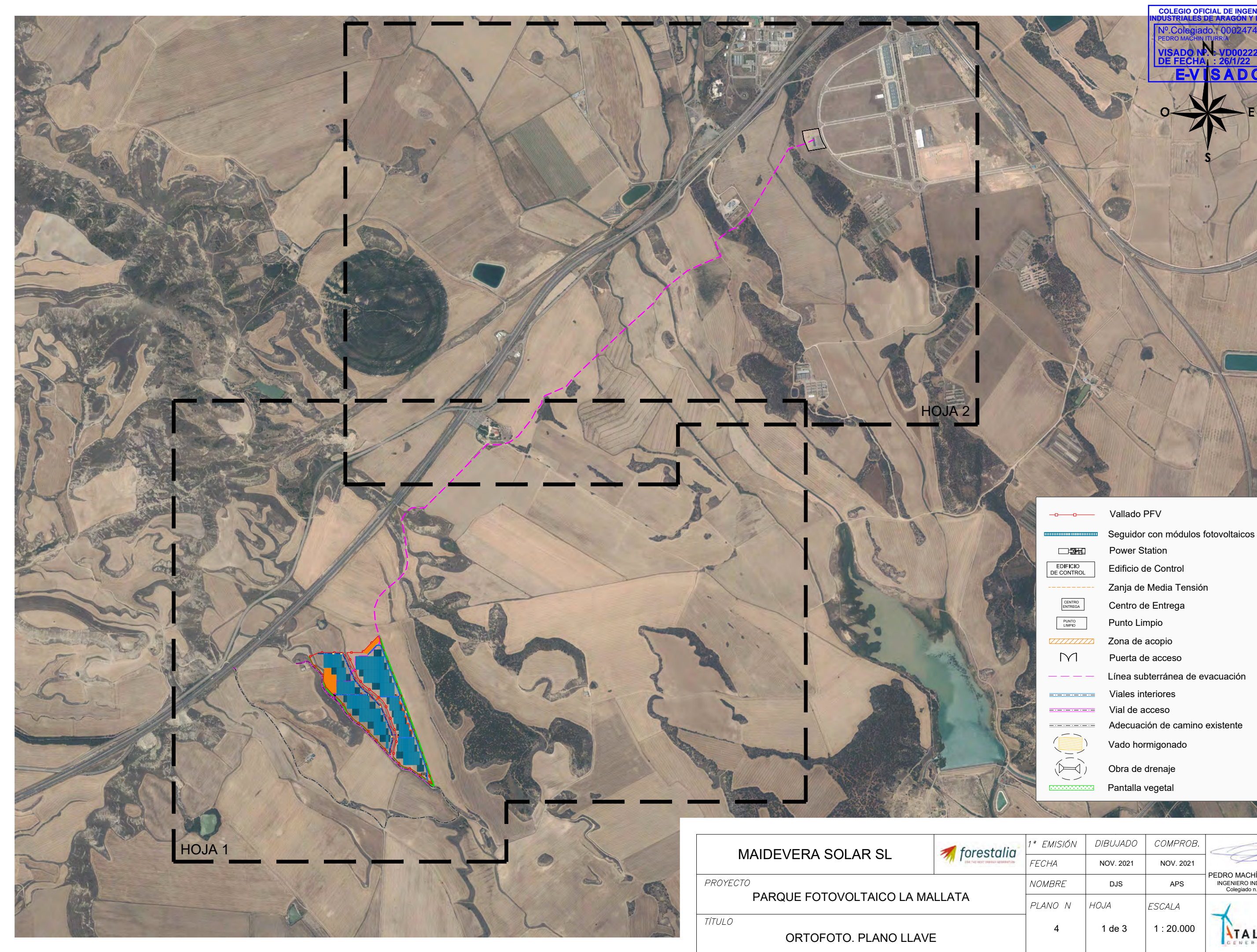

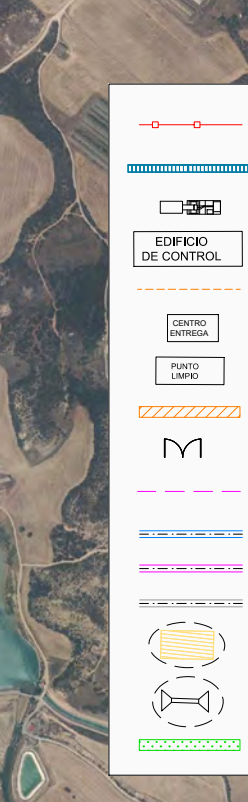

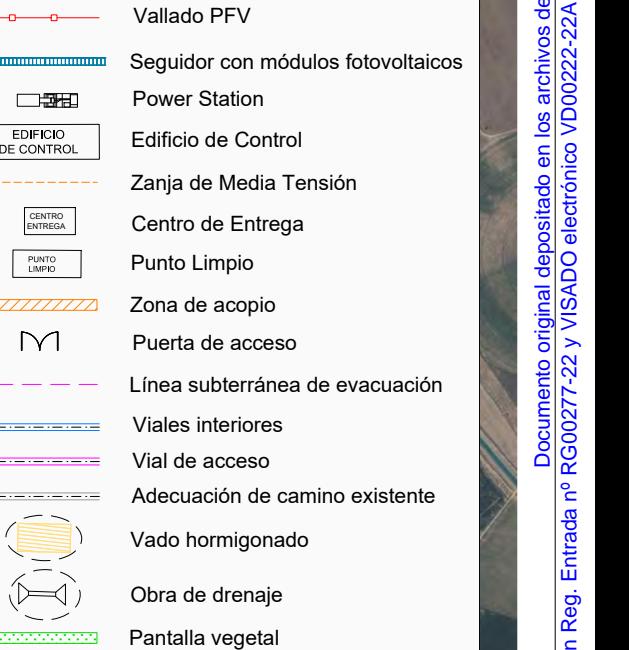

**VD00222-22A 26/1/22 ADO** 

**COLEGIO OFICIAL DE INGENIEROS INDUSTRIALES DE ARAGÓN Y LA RIOJA** Nº.Colegiado.: 0002474 PEDRO MACHIN ITURRIA **VISADO Nº. DE FECHA**

**: :**

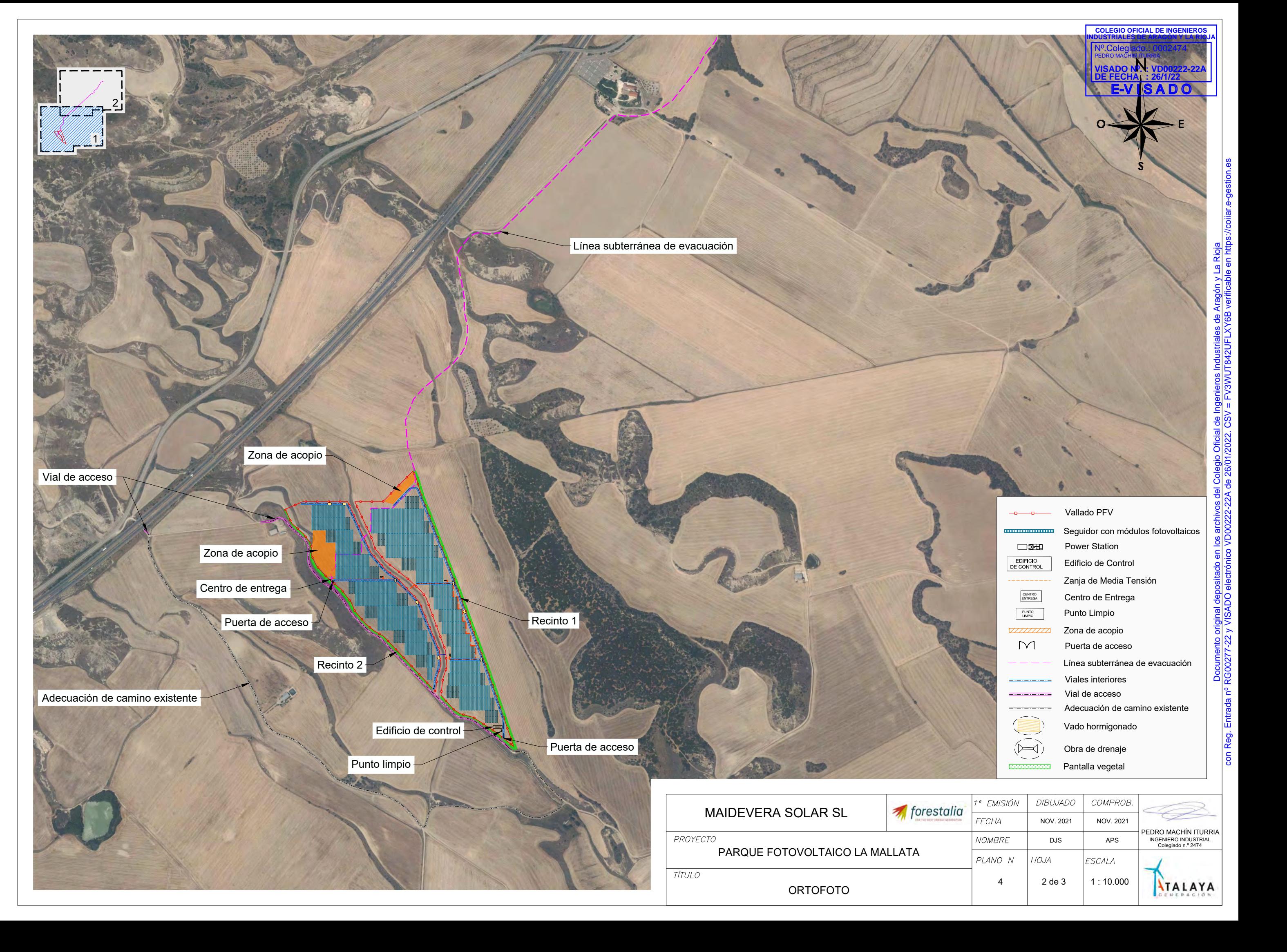

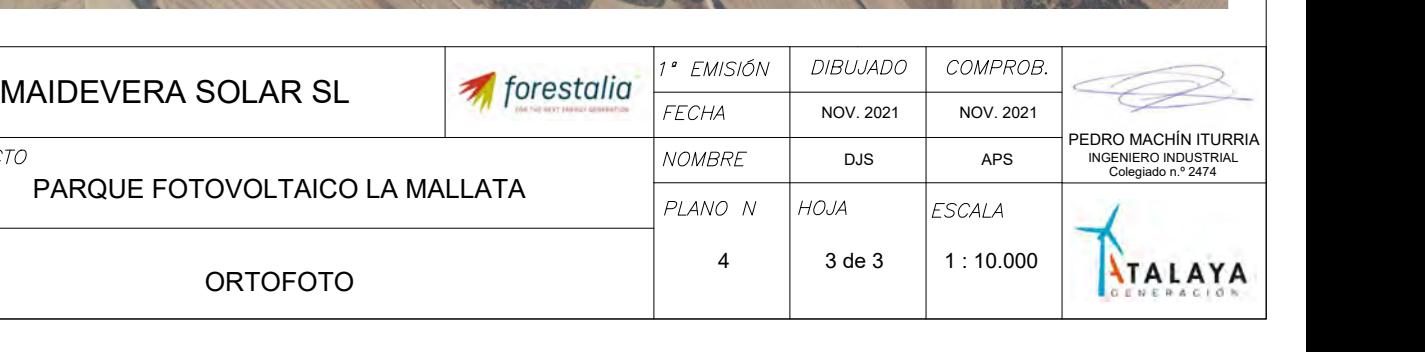

### Vallado PFV Vallado PFV<br>Seguidor con módulos fotovoltaicos<br>Power Station<br>Edificio de Control<br>Edificio de Control<br>Zanja de Media Tensión<br>Centro de Entrega<br>Punto Limpio<br>Zona de acopio<br>Puerta de acceso<br>Línea subterránea de evacuación<br>Vi Puerta de acceso Power Station EDIFICIO **DE CONTROL DE EDIFICIO EL EDIFICIO** Zona de acopio **CENTRO**<br>ENTREGA Centro de Entrega Zanja de Media Tensión PUNTO **PUNTO Limpio** Punto Limpio Vado hormigonado Obra de drenaje Pantalla vegetal Línea subterránea de evacuación Viales interiores Vial de acceso Adecuación de camino existente

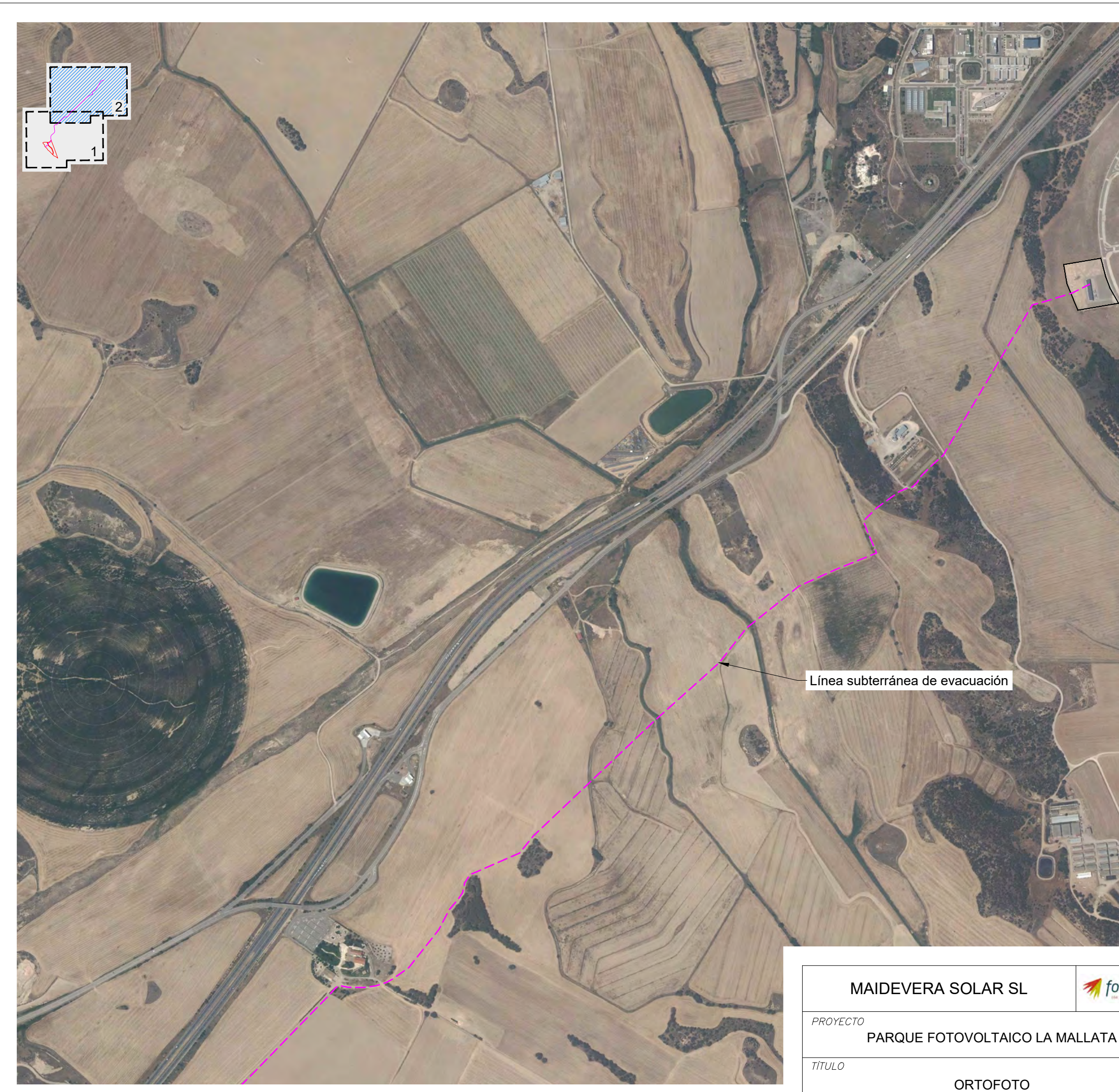

**VD00222-22A 26/1/22** <u>E-V IS A D O</u>

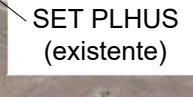

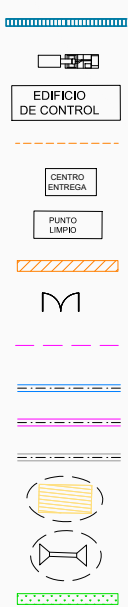

**COLEGIO OFICIAL DE INGENIEROS INDUSTRIALES DE ARAGÓN Y LA RIOJA** Nº.Colegiado.: 0002474 PEDRO MACHIN ITURRIA **VISADO Nº. DE FECHA**

**: :**